## 内科学〈血液腫瘍内科分野〉

担当指導医師

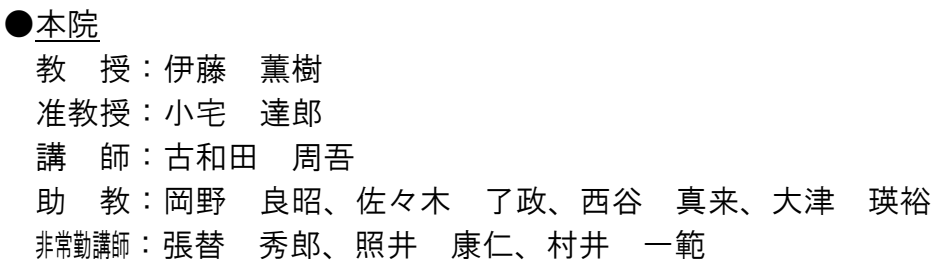

基本方針:

高次臨床実習の目的は、4・5 学年の臨床実習で修得した診察法および血液内科学を含 めた一般医学知識に基づいて、血液疾患患者の病態および問題点を的確に把握し、病態に 即した治療方針を示すことができるようになることにある。よって担当指導教官のもとで 以下の実習を行う。

## 実習内容:

## 1.実習内容

- (1) 患者の病歴聴取
- (2) 理学的所見を説明する。
- (3) 検査所見を説明する。
- (4) 診断計画をたてる。
- (5) 骨髄検査所見を説明する。
- (6) 診断根拠を説明する。
- (7) 問題点を抽出し病態との関わりを説明する。
- (8) 問題点に対する方針をたてる。
- (9) EBM に基づいた治療方針を立案し説明する。
- (10)白血球減少患者の感染症に対する予防および治療の基本を説明する。
- (11)個々の患者の長期的な方針を立案し説明する。
- (12)患者・家族との面談に参加し、面接方法を知る。

2.医局行事

- (1) 総回診(火:14 時~)に参加し、担当患者についてプレゼンテーションを行う。 但し、関連病院についてはその施設の方針に従う。
- (2) グループ回診(毎日:朝 8 時~、夕 16 時~)
- (3) 症例検討(火:14 時~)
- (4) 標本検討会(木:17 時~)
- (5) 抄読会(火:14 時~)

## 3.基本的手技の実際

下記の医療行為の意義を理解し、一部の手技については担当教官の指導・管理のもとに 実際に行う。

- (1) 全身の診察
- (2) 静脈血採血
- (3) 動脈血採取、血液ガス測定
- (4) 骨髄穿刺

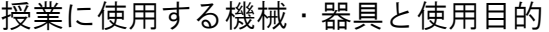

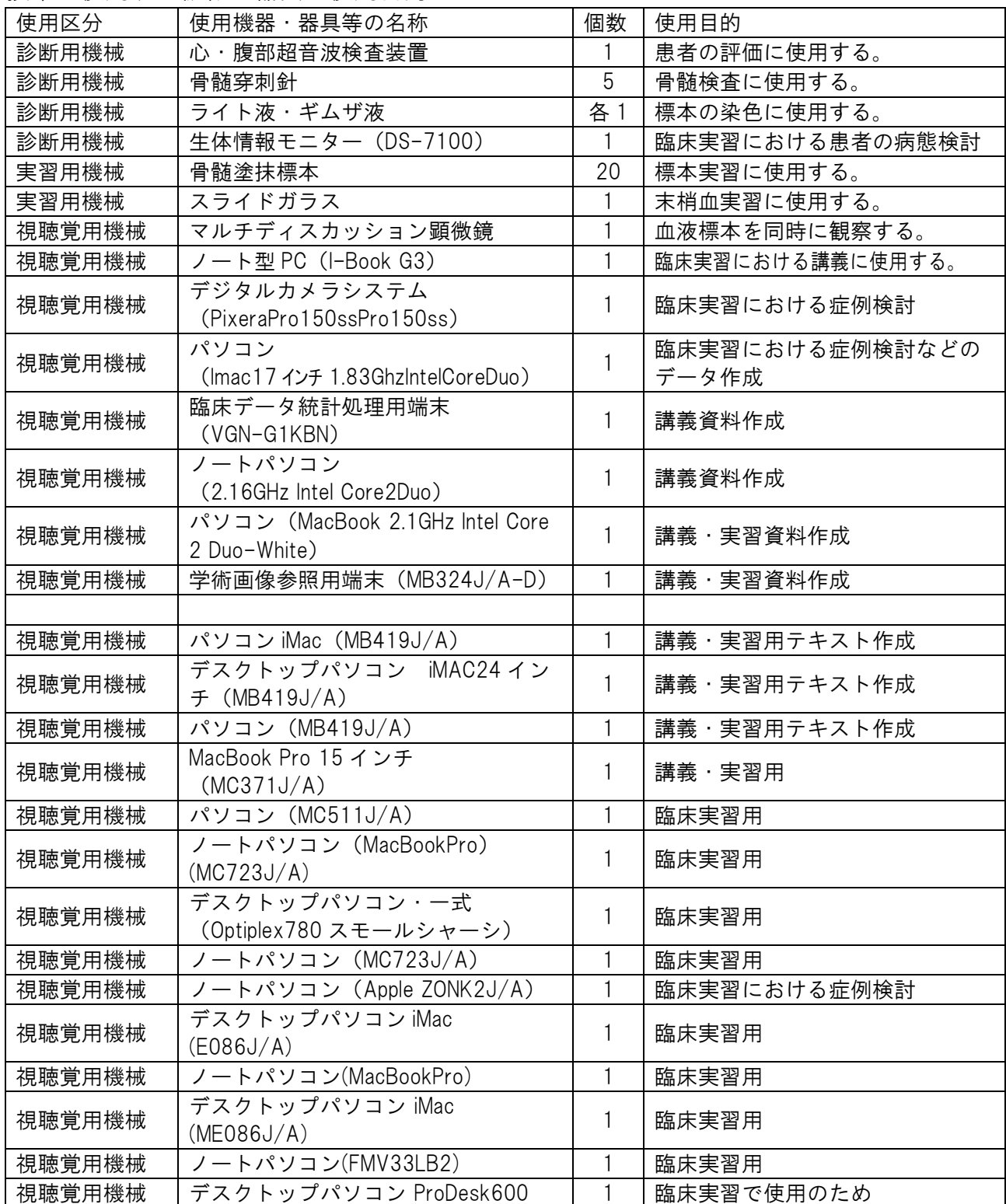

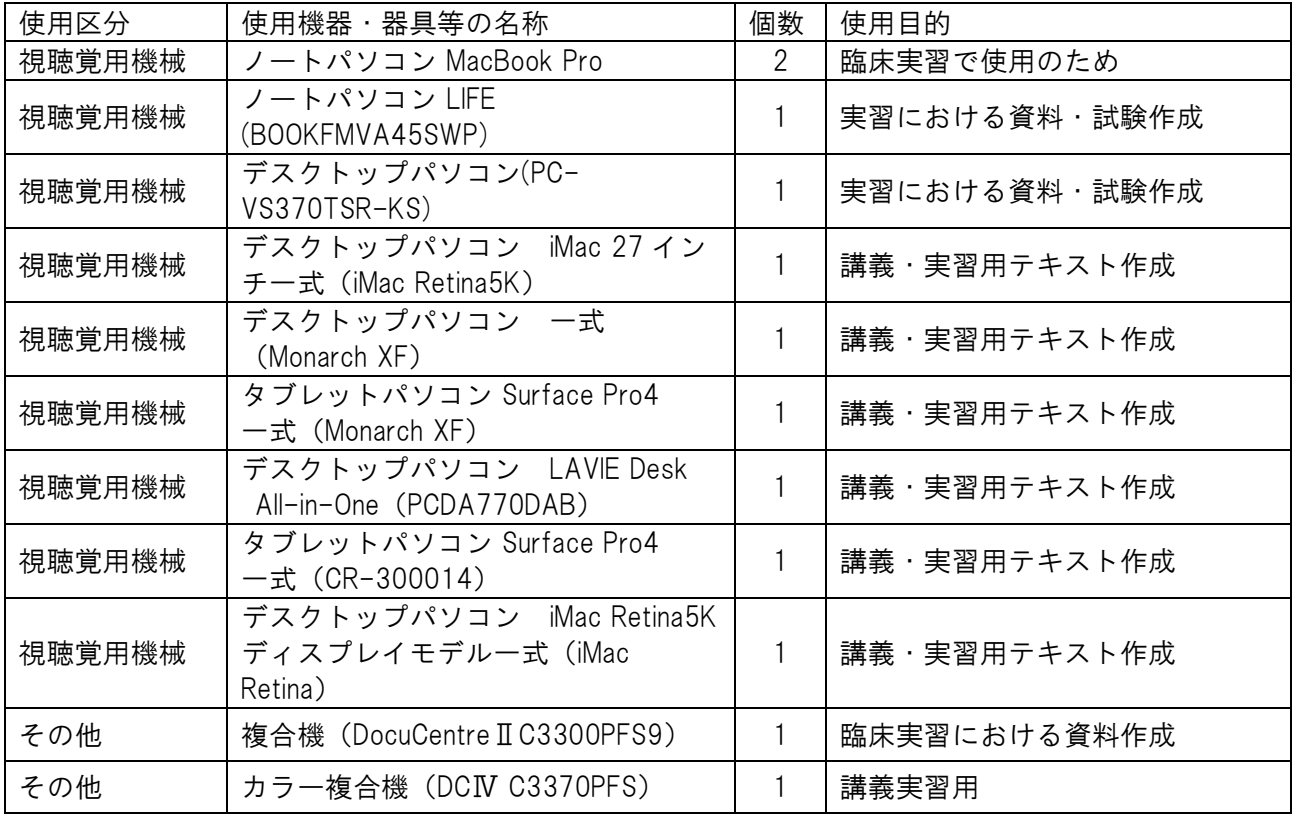